# PROCESO SOLICITUD - RECEPCIÓN Y APROBACIÓN DE METAS

## DEL PLAN DE DESARROLLO DEPARTAMENTAL 2020-2023

DEPARTAMENTO ADMINISTRATIVO DE PLANEACIÓN

LORENA S. VELASCO FRANCO **Directora** 

EQUIPO DE SUBDIRECCIÓN DE ORDENAMIENTO Y DESARROLLO REGIONAL

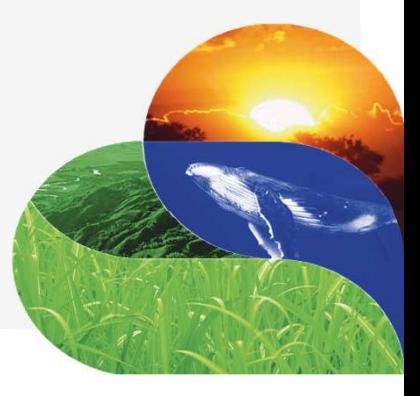

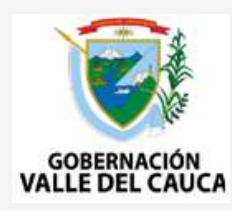

Proceso de Solicitud – Recepción de Metas<br>La Solicitud - Recepción de una *Meta de Resultado* (**MR**) o una *Meta de Proce*<br>donde la entidad que realiza la solicitud, entrega a Planeación – Subdirec Proceso de Solicitud - Recepción de Metas<br>La Solicitud - Recepción de una *Meta de Resultado* (**MR**) o una *Meta de Producto* (**MP**) es un proceso<br>donde la entidad que realiza la solicitud, entrega a Planeación - Subdirecc Proceso de Solicitud – Recepción de Metas<br>La Solicitud - Recepción de una *Meta de Resultado* (**MR**) o una *Meta de Producto* (**MP**) es un proceso<br>donde la entidad que realiza la solicitud, entrega a Planeación – Subdirecc Proceso de Solicitud – Recepción de Metas<br>La Solicitud - Recepción de una *Meta de Resultado* (MR) o una *Meta de Producto* (MP) es un proceso<br>donde la entidad que realiza la solicitud, entrega a Planeación – Subdirección Proceso de Solicitud — Recepción de Metas<br>La Solicitud - Recepción de una *Meta de Resultado* (**MR**) o una *Meta de Producto* (**MP**) es un proceso<br>donde la entidad que realiza la solicitud, entrega a Planeación — Subdirecc Processo de Solicitud – Recepción de Metas<br>
La Solicitud - Recepción de una *Meta de Resultado* (MR) o una *Meta de Producto* (MP) es un processo<br>
donde la entidad que realiza la solicitud, entrega a Planeación – Subdirecc

- 
- 
- 
- 
- 
- 
- 
- 

# Proceso de Solicitud – Recepción de Metas<br>Datos solicitados - continuación:<br>• El Subprograma: si la Clase de Meta es una Meta de Producto.

- 
- 
- Proceso de Solicitud Recepción de Metas<br>Datos solicitados continuación:<br>• El Subprograma: si la Clase de Meta es una Meta de Producto.<br>• El Tipo de Meta Incremento, Mantenimiento y Reducción.<br>• Los Recursos programad Producto. Proceso de Solicitud – Recepción de Metas<br>
Datos solicitados - continuación:<br>
• El Subprograma: si la Clase de Meta es una Meta de Producto.<br>
• Los Recursos programados por año, con Fuente de Financiación: solo si la Clase
- 

- o Solicitud Recepción de Metas<br>
Sos solicitados continuación:<br>
Subprograma: si la Clase de Meta es una Meta de Producto.<br>
Tipo de Meta Incremento, Mantenimiento y Reducción.<br>
so Recursos programados por año, con Fue Ceso de Solicitud – Recepción de Metas<br>
Sos solicitados - continuación:<br>
Subprograma: si la Clase de Meta es una Meta de Producto.<br>
Tipo de Meta – Incremento, Mantenimiento y Reducción.<br>
Se Recursos programados por año, c Proceso de Solicitud – Recepción de Metas<br>
Datos solicitados - continuación:<br>
• El Subprograma: si la Clase de Meta es una Meta de Producto.<br>
• El Tipo de Meta – Incremento, Mantenimiento y Reducción.<br>
• Los Recursos prog Datos solicitados - continuación:<br>
• El Subprograma: si la Clase de Meta es una Meta de Producto.<br>
• El Tipo de Meta – Incremento, Mantenimiento y Reducción.<br>
• Los Recursos programados por año, con Fuente de Financiación: programa: si la Clase de Meta es una Meta de Producto.<br>
Selección.<br>
selecto.<br>
se programados por año, con Fuente de Financiación: solo si la Clase de Meta es de conto.<br>
selecto.<br>
se hace referencia al punto o momento en qu
- 

Proceso de Recepción - Aprobación de Metas<br>La Aprobación de una *Meta de Resultado* (**MR**) o una *Meta de Producto* (**MP**) e<br>la entidad que recibe la información – Subdirección de Ordenamiento y Proceso de Recepción - Aprobación de Metas<br>La Aprobación de una Meta de Resultado (MR) o una Meta de Producto (MP) es un proceso donde<br>la entidad que recibe la información - Subdirección de Ordenamiento y Desarrollo Region Proceso de Recepción - Aprobación de Metas<br>La Aprobación de una *Meta de Resultado* (**MR**) o una *Meta de Producto* (**MP**) es un proceso donde<br>la entidad que recibe la información - Subdirección de Ordenamiento y Desarroll Proceso de Recepción - Aprobación de Metas<br>
La Aprobación de una *Meta de Resultado* (MR) o una *Meta de Producto* (MP) es un proceso donde<br>
la entidad que recibe la información - Subdirección de Ordenamiento y Desarrollo ceso de Recepción - Aprobación de Metas<br>probación de una *Meta de Resultado* (MR) o una *Meta de Producto* (MP) es un proceso donde<br>ntidad que recibe la información - Subdirección de Ordenamiento y Desarrollo Regional<br>PR) ceso de Recepción - Aprobación de Metas<br>probación de una *Meta de Resultado* (**MR**) o una *Meta de Producto* (**MP**) es un proceso donde<br>pridad que recibe la información - Subdirección de Ordenamiento y Desarrollo Regional<br> Proceso de Recepción - Aprobación de Metas<br>
La Aprobación de una *Meta de Resultado* (**MR**) o una *Meta de Producto* (**MP**) es un proceso donde<br>
la entidad que recibe la información - Subdirección de Ordenamiento y Desarro so de Recepción - Aprobación de Metas<br>
acción de una *Meta de Resultado* (MR) o una *Meta de Producto* (MP) es un proceso donde<br>
ad que recibe la información - Subdirección de Ordenamiento y Desarrollo Regional<br>
verifica t

# Que son y ejemplos de Verbos Débiles Que son y ejemplos de Verbos Débiles<br>
Verbos Débiles<br>
Hace referencia a los verbos que por ser

Que son y ejemplos de Verbos Débiles<br> **Verbos Débiles<br>
Hace referencia a los verbos que por ser muy generales, no determinan claramente la proporale de la comunicar, Asegurar, Impulsa<br>
muy generales, no determinan claramen** Que son y ejemplos de Verbos Débiles<br> **Acompañar, Apoyar, Asignar, Apoyar, Asignar, Apoyar, Asignar, Apoyar, Asignar, Apoyar, Asignar, Apoyar, Asignar, Apoyar, Asignar, Apoyar, Asignar, Apoyar, Impulsa<br>
acción y por lo tan** Que son y ejemplos de Verbos Débiles<br>
Verbos Débiles<br>
Verbos Débiles<br>
Hace referencia a los verbos que por ser<br>
muy generales, no determinan claramente la<br>
acción y por lo tanto no se deben utilizar en<br>
Metas.<br>
Metas.<br>
Met Proponer, Promover, Propiciar, Remitir, Seleccionar, Garantizar, Impulsar, Concurrir, Mantener, Dotar, etc

# Líneas Estratégicas Territoriales – LET y Líneas de Acción - LA<br>1. Turismo, Patrimonio Territorial e Identidad Vallecaucana (LET).<br>1.1 Deporte para el bienestar la competitividad y la identidad (LA) Líneas Estratégicas Territoriales — LET y Líneas de Acción - LA<br>1. Turismo, Patrimonio Territorial e Identidad Vallecaucana (LET).<br>1.1 Deporte para el bienestar, la competitividad y la identidad (LA).<br>1.2 Economía Naranja Estratégicas Territoriales — LET y Líneas de Acción - LA<br> **1.1 Deporte para el bienestar, la competitividad y la identidad (LA).**<br> **1.2 Economía Naranja (LA).**<br> **1.3 Cultura y arte para la identidad vallecaucana (LA).**<br> **1** Estratégicas Territoriales — LET y Líneas de Acción<br> **1.1 Deporte para el bienestar, la competitividad y la identidad (LA).**<br> **1.2 Economía Naranja (LA).**<br> **1.3 Cultura y arte para la identidad vallecaucana (LA).**<br> **1.3 Cu** Estratégicas Territoriales — LET y Líneas de Acción - LA<br> **1.1** Deporte para el bienestar, la competitividad y la identidad (LA).<br> **1.1** Deporte para el bienestar, la competitividad y la identidad (LA).<br> **1.2** Economía Nar Líneas Estratégicas Territoriales — LET y Líneas de Acción - LA<br>
1. Turismo, Patrimonio Territorial e Identidad Vallecaucana (LET).<br>
1.1 Deporte para el bienestar, la competitividad y la identidad (LA).<br>
1.2 Economía Naran Estratégicas Territoriales — LET y Líneas de Acción - LA<br> **Imo, Patrimonio Territorial e Identidad Vallecaucana (LET).**<br>
1.1 Deporte para el bienestar, la competitividad y la identidad (LA).<br>
1.2 Economía Naranja (LA).<br>
1. Estratégicas Territoriales — LET y Líneas de Acción - LA<br>
1.1 Deporte para el bienestar, la competitividad y la identidad (LA).<br>
1.2 Economía Naranja (LA).<br>
1.3 Cultura y arte para la identidad vallecaucana (LA).<br>
1.3 Cult Estratégicas Territoriales — LET y Líneas de Acción - LA<br> **III. Deporte para el bienestar, la competitividad y la identidad (LA).**<br>
1.1 Deporte para el bienestar, la competitividad y la identidad (LA).<br>
1.2 Economía Naranj

- -
	-
	-

- 
- 
- 
- 
- Esti dicegiedas "Ichritoriales" EET y Efficias de Accion (Entertainmo, Patrimonio Territoriale Identidad Vallecaucana (LET).<br>1.1 Deporte para el bienestar, la competitividad y la identidad (LA).<br>1.2 Economía Naranja (LA).<br> mo, Patrimonio Territorial e Identidad Vallecaucana (LET).<br>1.1 Deporte para el bienestar, la competitividad y la identidad (LA).<br>1.3 Cultura y arte para la identidad vallecaucana (LA).<br>1.3 Cultura y arte para la identidad Deporte para el bienestar, la competitividad y la identidad (LA).<br>Economía Naranja (LA).<br>Cultura y arte para la identidad vallecaucana (LA).<br>**territorial compartida para una buena gobernanza (LET).**<br>Gestión publica efectiv 1.2 Economia Naranja (LA).<br>**1.3** Cultura y arte para la identidad vallecaucana (LA).<br>**ión territorial compartida para una buena gobernanza (LET).**<br>**2.1** Gestión publica efectiva: Valle líder (LA).<br>**2.2** Valle del Cauca Ter
- 

# Líneas Estratégicas Territoriales – LET y Líneas de Acción - LA<br>3. **Territorios prioritarios para la paz (LET).**<br>3.1 lusticia Soquridad y Peconciliación (LA) Líneas Estratégicas Territoriales — LET y Líneas de Acción - LA<br>3. **Territorios prioritarios para la paz (LET).**<br>3.1 Justicia, Seguridad y Reconciliación (LA).<br>3.2 Víctimas y tipos de violencia (LA). Estratégicas Territoriales — LET y Líneas de Acción - LA<br> **Territorios prioritarios para la paz (LET).**<br>
3.1 Justicia, Seguridad y Reconciliación (LA).<br>
3.2 Víctimas y tipos de violencia (LA).<br>
3.3 Derechos Humanos y Derec Estratégicas Territoriales — LET y Líneas de Acción - LA<br>**Territorios prioritarios para la paz (LET).**<br>3.1 Justicia, Seguridad y Reconciliación (LA).<br>3.2 Víctimas y tipos de violencia (LA).<br>3.3 Derechos Humanos y Derecho I Estratégicas Territoriales — LET y Líneas de Acción - LA<br> **Territorios prioritarios para la paz (LET).**<br>
3.1 Justicia, Seguridad y Reconciliación (LA).<br>
3.2 Víctimas y tipos de violencia (LA).<br>
3.3 Derechos Humanos y Derec Estratégicas Territoriales — LET y Líneas de Acción - LA<br>**Territorios prioritarios para la paz (LET).**<br>3.1 Justicia, Seguridad y Reconciliación (LA).<br>3.2 Víctimas y tipos de violencia (LA).<br>3.3 Derechos Humanos y Derecho I Estratégicas Territoriales — LET y Líneas de Acción - LA<br> **Territorios prioritarios para la paz (LET).**<br>
3.1 Justicia, Seguridad y Reconciliación (LA).<br>
3.2 Víctimas y tipos de violencia (LA).<br>
3.3 Derechos Humanos y Derec Líneas Estratégicas Territoriales — LET y Líneas de Acción - LA<br>
3. Territorios prioritarios para la paz (LET).<br>
3.1 Justicia, Seguridad y Reconciliación (LA).<br>
3.2 Víctimas y tipos de violencia (LA).<br>
3.3 Derechos Humanos Estratégicas lerritoriales — LET y Lineas de Acción -<br>Territorios prioritarios para la paz (LET).<br>3.1 Justicia, Seguridad y Reconciliación (LA).<br>3.2 Víctimas y tipos de violencia (LA).<br>3.3 Derechos Humanos y Derecho Intern

- 
- 
- 
- **Territorios prioritarios para la paz (LET).**<br> **3.1** Justicia, Seguridad y Reconciliación (LA).<br> **3.2** Víctimas y tipos de violencia (LA).<br> **3.3** Derechos Humanos y Derecho Internacional Humanitario (LA).<br> **3.4** Gestores d 3.1 Justicia, Seguridad y Reconciliación (LA).<br>
3.2 Víctimas y tipos de violencia (LA).<br>
3.3 Derechos Humanos y Derecho Internacional Humanitario (LA).<br>
3.4 Gestores de Paz, Convivencia y Resolución Pacífica de Conflictos 3.2 Víctimas y tipos de violencia (LA).<br>3.3 Derechos Humanos y Derecho Internacional Humanitario (LA).<br>3.4 Gestores de Paz, Convivencia y Resolución Pacífica de Conflictos (LA).<br>3.5 Reincorporados y excombatientes (LA).<br>4.
- 

- 
- 
- 
- 

# Líneas Estratégicas Territoriales – LET y Líneas de Acción - LA<br>5. Valle departamento verde y sostenible (LET).<br>5.1. Valle biodiverse pretacido y sostenible (LA). Líneas Estratégicas Territoriales — LET y Líneas de Acción - LA<br> **5. Valle departamento verde y sostenible (LET).**<br> **5.1** Valle biodiverso, protegido y sostenible. (LA).<br> **5.2** Valle, protege el recurso hídrico y maneja in Estratégicas Territoriales — LET y Líneas de Acción - LA<br>Valle departamento verde y sostenible (LET).<br>5.1 Valle biodiverso, protegido y sostenible. (LA).<br>5.2 Valle, protege el recurso hídrico y maneja integral los residuos Estratégicas Territoriales — LET y Líneas de Acción - LA<br>Valle departamento verde y sostenible (LET).<br>5.1 Valle biodiverso, protegido y sostenible. (LA).<br>5.2 Valle, protege el recurso hídrico y maneja integral los residuos Estratégicas Territoriales — LET y Líneas de Acción - LA<br>Valle departamento verde y sostenible (LET).<br>5.1 Valle biodiverso, protegido y sostenible. (LA).<br>5.2 Valle, protege el recurso hídrico y maneja integral los residuos Estratégicas Territoriales — LET y Líneas de Acción - LA<br>Valle departamento verde y sostenible (LET).<br>5.1 Valle biodiverso, protegido y sostenible. (LA).<br>5.2 Valle, protege el recurso hídrico y maneja integral los residuos Líneas Estratégicas Territoriales — LET y Líneas de Acción - LA<br>
5. Valle departamento verde y sostenible (LET).<br>
5.1 Valle biodiverso, protegido y sostenible (LA).<br>
5.2 Valle, protege el recurso hídrico y maneja integral Estratégicas Territoriales — LET y Líneas de Acción - LA<br>
Valle departamento verde y sostenible (LET).<br>
5.1 Valle biodiverso, protegido y sostenible. (LA).<br>
5.2 Valle, territorio resiliente (LA).<br>
5.3 Valle, territorio res Estratégicas lerritoriales — LET y Lineas de Acción - LA<br>
Valle departamento verde y sostenible (LET).<br>
5.1 Valle biodiverso, protegido y sostenible (LA).<br>
5.2 Valle, protege el recurso hídrico y maneja integral los residu

- 
- Valle departamento verde y sostenible (LET).<br>
5.1 Valle biodiverso, protegido y sostenible. (LA).<br>
5.2 Valle, protege el recurso hídrico y maneja integral los residuos sólido:<br>
5.3 Valle, territorio resiliente (LA).<br>
5.4 V
- 
- 

- 
- 
- 
- 
- 5.1 Valle biodiverso, protegido y sostenible. (LA).<br>5.2 Valle, protege el recurso hídrico y maneja integral los residuos sólidos (LA).<br>5.3 Valle, territorio resiliente (LA).<br>5.4 Valle, fortalece la cultura ambiental (LA).<br> 5.2 Valle, protege el recurso hídrico y maneja integral los residuos sólidos (LA).<br>5.3 Valle, territorio resiliente (LA).<br>5.4 Valle, fortalece la cultura ambiental (LA).<br>**Polos de desarrollo urbano para la competitividad y**

## Que entendimos con Información

Que Procesos intervienen?

Que es un Estado?

Al dar respuesta a una Solicitud como debe estar el Estado ?

Que perfiles de Usuario se manejan y Cuál es su función?

Otras….

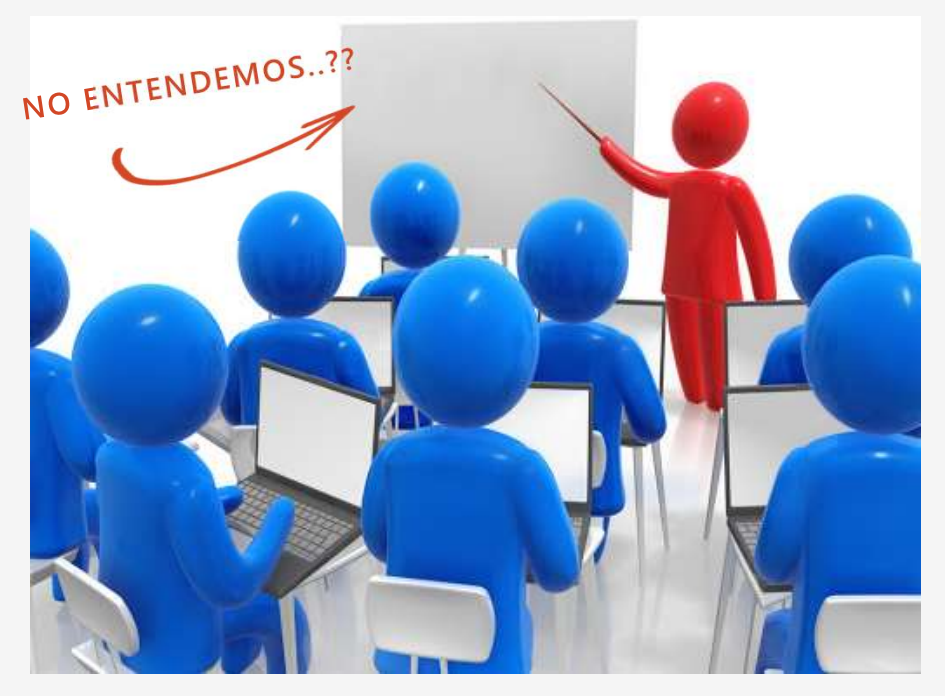

## Herramientas de Trabajo para el Proceso

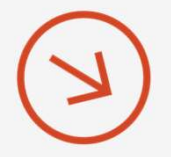

mientas de Trabajo para el Proceso<br>Formatos de Solicitud – Recepción y Aprobación de<br>Metas de Resultado y Metas de Producto: archivo en<br>Excel que se entrega en la semana de Talleres como<br>herramienta inicial y temporal de t mientas de Trabajo para el Proceso<br>Formatos de Solicitud – Recepción y Aprobación de<br>Metas de Resultado y Metas de Producto: archivo en<br>Excel que se entrega en la semana de Talleres como<br>herramienta inicial y temporal de t mientas de Trabajo para el Proceso<br>Formatos de Solicitud – Recepción y Aprobación de<br>Metas de Resultado y Metas de Producto: archivo en<br>Excel que se entrega en la semana de Talleres como<br>las entidades de nivel Central y De mientas de Trabajo para el Proceso<br>Formatos de Solicitud – Recepción y Aprobación de<br>Metas de Resultado y Metas de Producto: archivo en<br>Excel que se entrega en la semana de Talleres como<br>das entidades de nivel Central y De

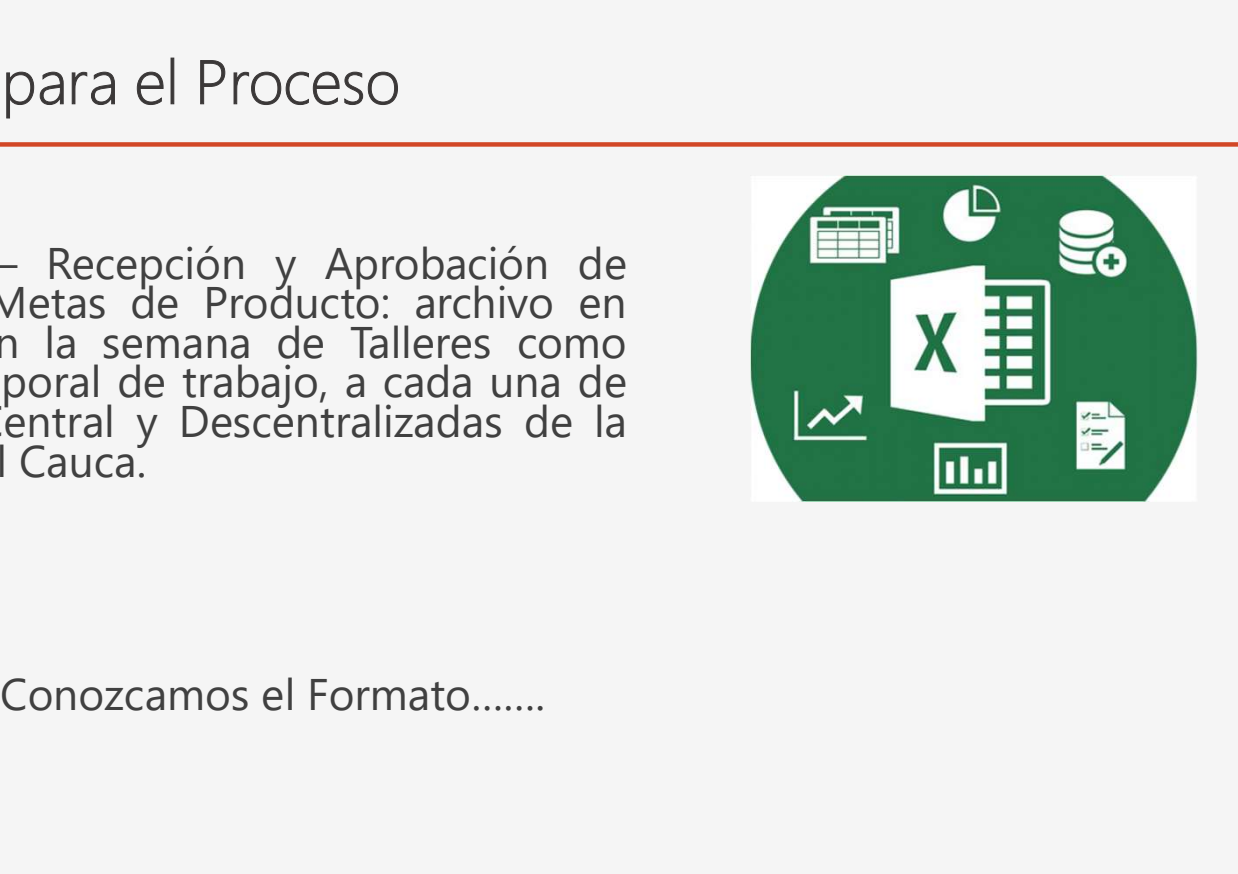

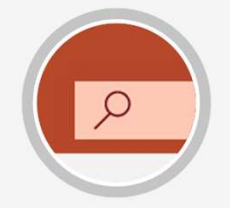

Herramientas de Trabajo para el Proceso – En Transformación<br>Herramienta informática denominada Sistema EvaPlan: herramienta tecnológica para<br>A bacer Sequimiento, Monitoreo y Evaluación de las Metas del Plan de Desarrollo Herramienta informática denominada Sistema EvaPlan: herramienta tecnológica para<br>Herramienta informática denominada Sistema EvaPlan: herramienta tecnológica para<br>Departamental.<br>En su **primera fase** de desarrollo (en **const** 

Imientas de Trabajo para el Proceso – En Transformación<br>Herramienta informática denominada Sistema **EvaPlan**: herramienta tecnológica para<br>Departamental.<br>Departamental.<br>En su **primera fase** de desarrollo (e**n construcción** Imientas de Trabajo para el Proceso – En Transformación<br>Herramienta informática denominada Sistema **EvaPlan**: herramienta tecnológica para<br>hacer Seguimiento, Monitoreo y Evaluación de las Metas del Plan de Desarrollo<br>del P mientas de Trabajo para el Proceso – En Transformación<br>
Herramienta informática denominada Sistema **EvaPlan**: herramienta tecnológica para<br>
Departamental.<br>
En su **primera fase** de desarrollo (en **construcción**), se contara Experimenta tecnológica para<br>
etas del Plan de Desarrollo<br>
etas, el flujo de trabajo<br>
Creación/Modificación de<br> **ión** de la Estructura del Plan<br>
dades de nivel Central y<br>
AP y FUT, los ODS y los<br>
Sistema<br>
Nombre tentativo. Imientas de Trabajo para el Proceso – En Transformación<br>
Herramienta informática denominada Sistema **EvaPlan**: herramienta tecnológica pa<br>
hacer Seguimiento, Monitoreo y Evaluación de las Metas del Plan de Desarrol<br>
Depart Herramienta informática denominada Sistema **EvaPlan**: herramientacer Seguimiento, Monitoreo y Evaluación de las Metas del<br>
Departamental.<br>
En su **primera fase** de desarrollo (**en construcción**), se contara co<br>
del Proceso Herramienta informática denominada Sistema **EvaPlan**: herramienta te<br>
hacer Seguimiento, Monitoreo y Evaluación de las Metas del Plan<br>
Departamental.<br>
En su **primera fase** de desarrollo (**en construcción**), se contara con

- 
- 
- 

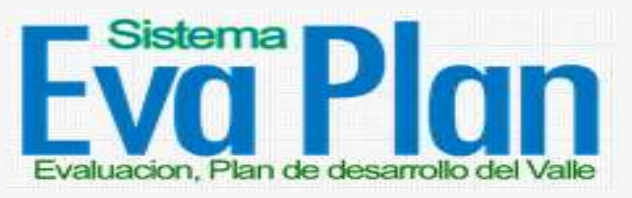

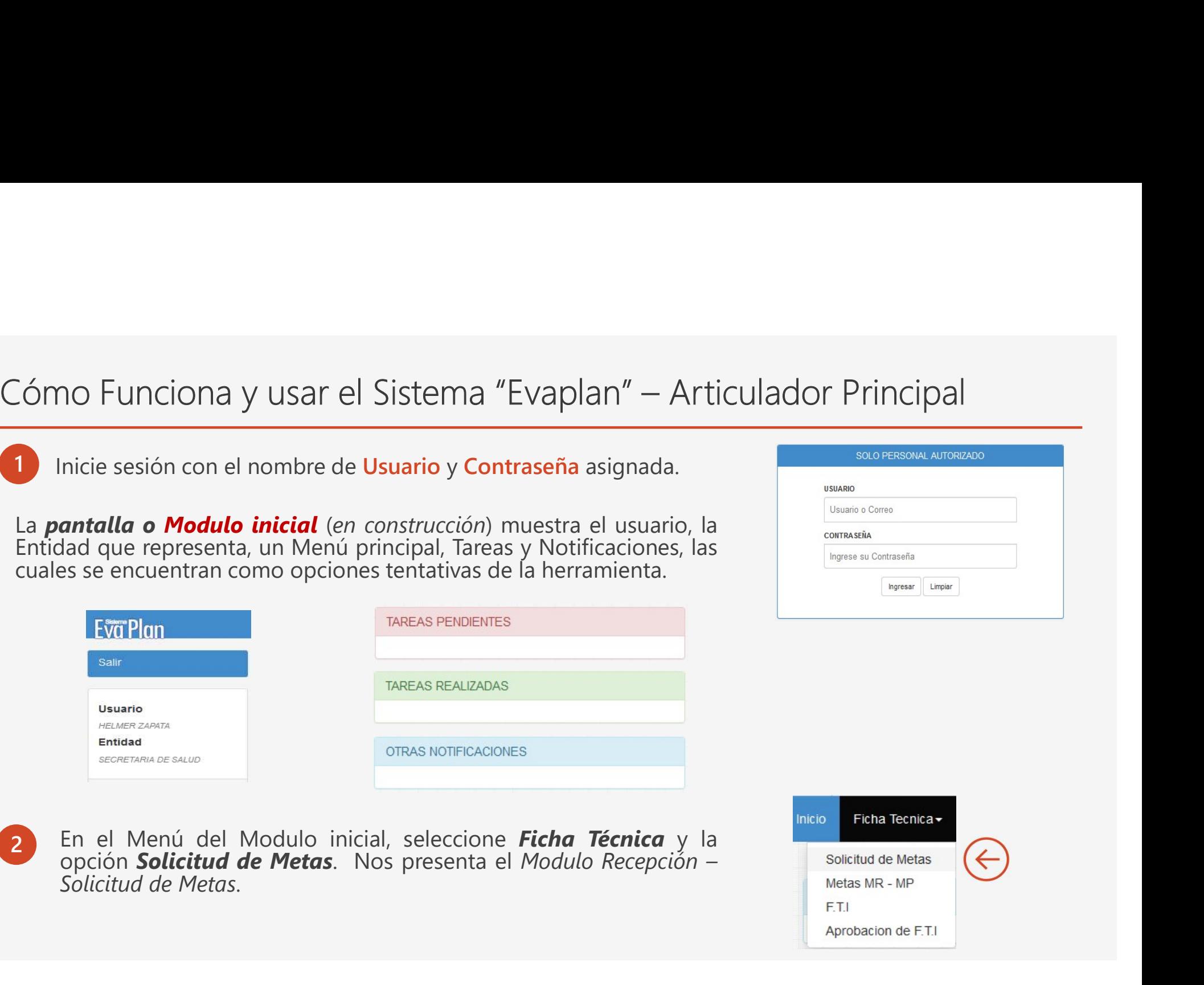

# Cómo Funciona y usar el Sistema "Evaplan" – Articulador Principal<br>Modulo Recepción – Solicitud de Metas<br>Modulo donde se Recepciona la información inicial de las Metas. Presenta las opciones de:

Cómo Funciona y usar el Sistema "Evaplan" — Artional de Metas<br>Modulo Recepción – Solicitud de Metas<br>Modulo donde se Recepciona la información inicial de las Metas. Pr<br>Nueva Solicitud, Actualizar, Eliminar y un botón de bús

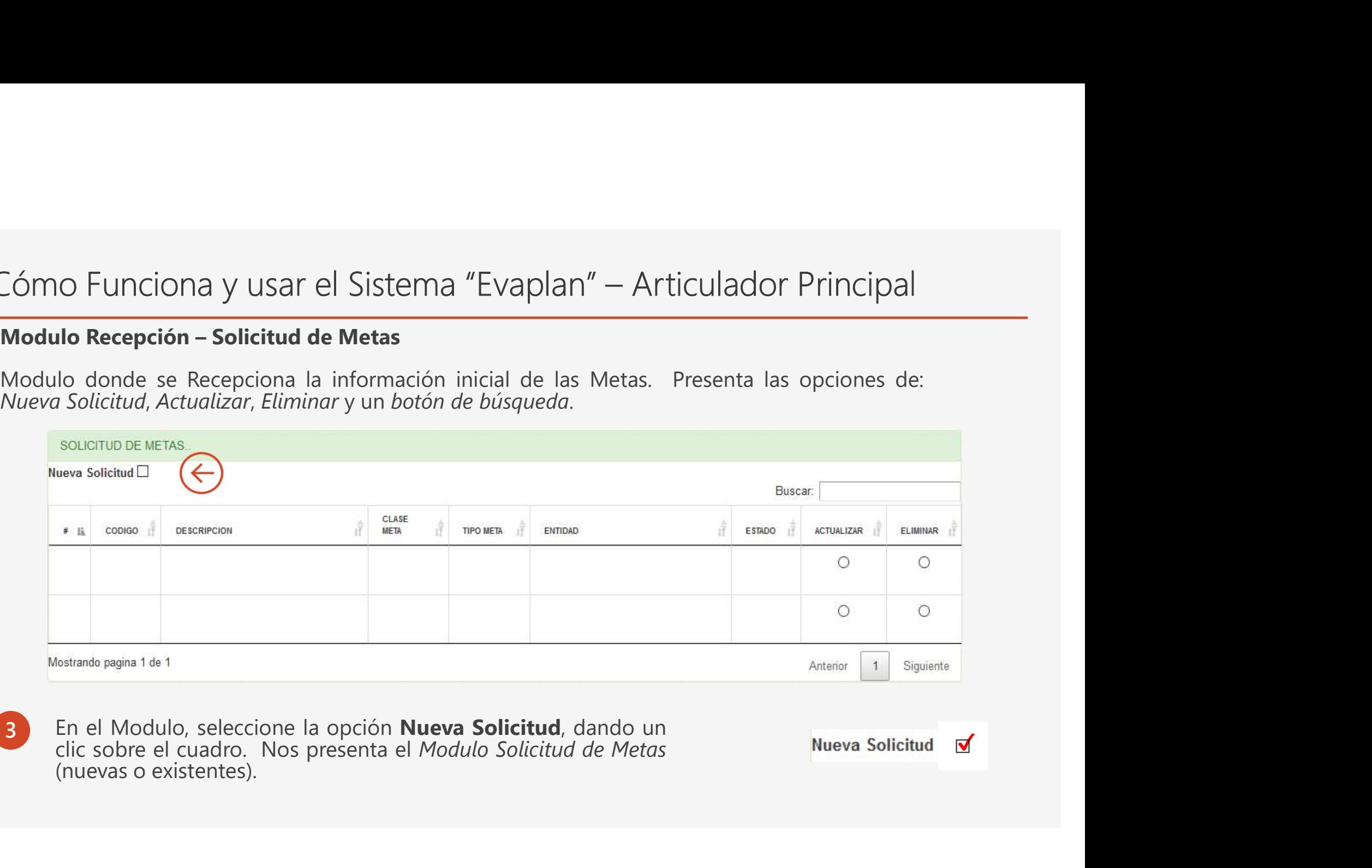

3 En el Modulo, seleccione la opción **Nueva Solicitud**, dando un clic sobre el cuadro. Nos presenta el Modulo Solicitud de Metas

# Cómo Funciona y usar el Sistema "Evaplan" – Articulador Principal<br>Modulo Solicitud de Metas<br>Modulo donde se *ingresa* la información inicial de las Metas, se entrega seleccionando el Estado - *Para*

## Modulo Solicitud de Metas

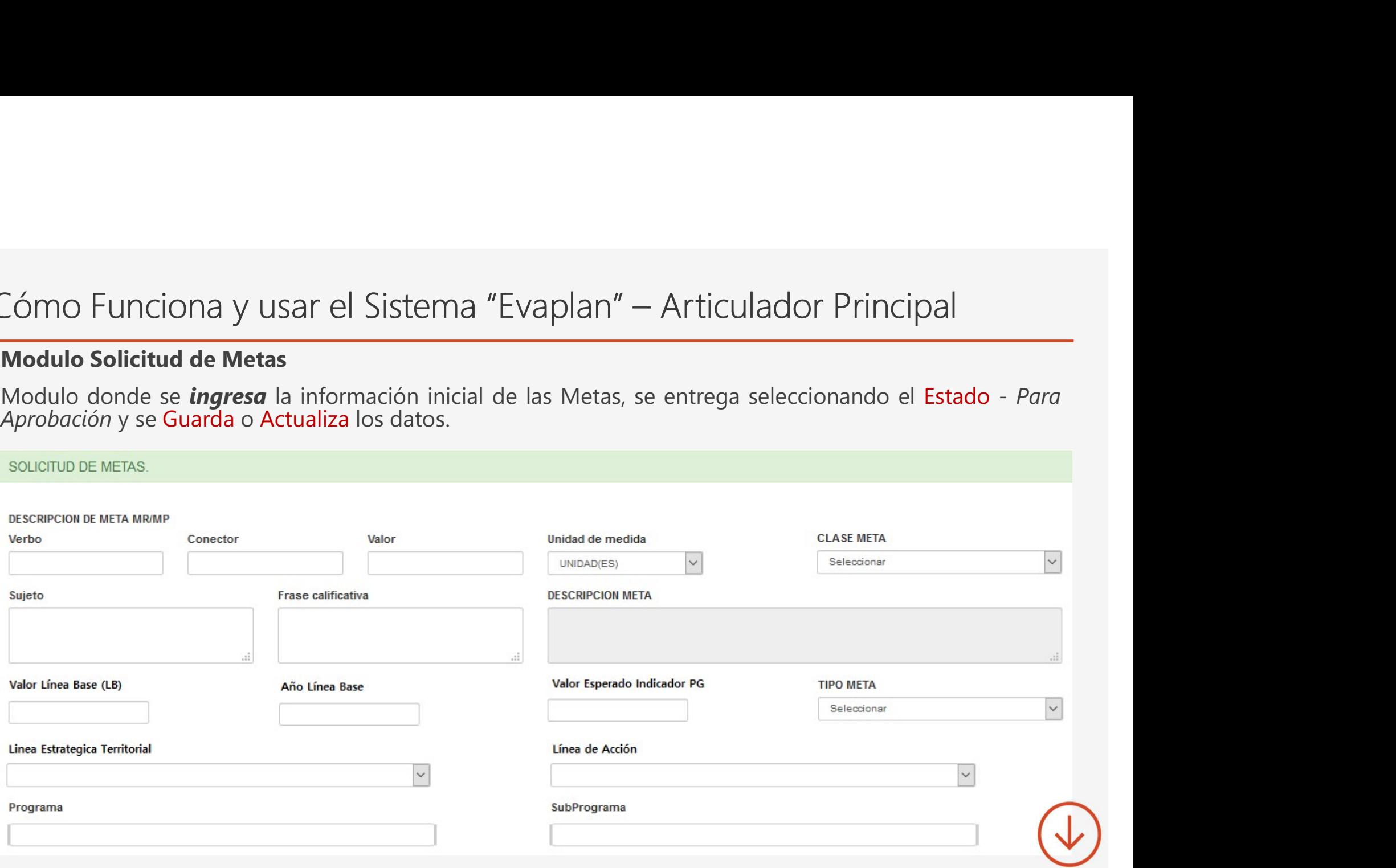

# Cómo Funciona y usar el Sistema "Evaplan" — Articulador Principal<br>Modulo Solicitud de Metas — Continuación<br>Expression del metas de l'alors de l'alors de la metas de la metalogia Cómo Funciona y usar el Sistema "Evaplan" — Articulado<br>
Modulo Solicitud de Metas – Continuación<br>
MALORES - PIONADORES DEL INDICADOR<br>
MALORES - PIONADORES DEL INDICADOR<br>
MALORES - PIONADORES DEL INDICADORES DEL INDICADORES

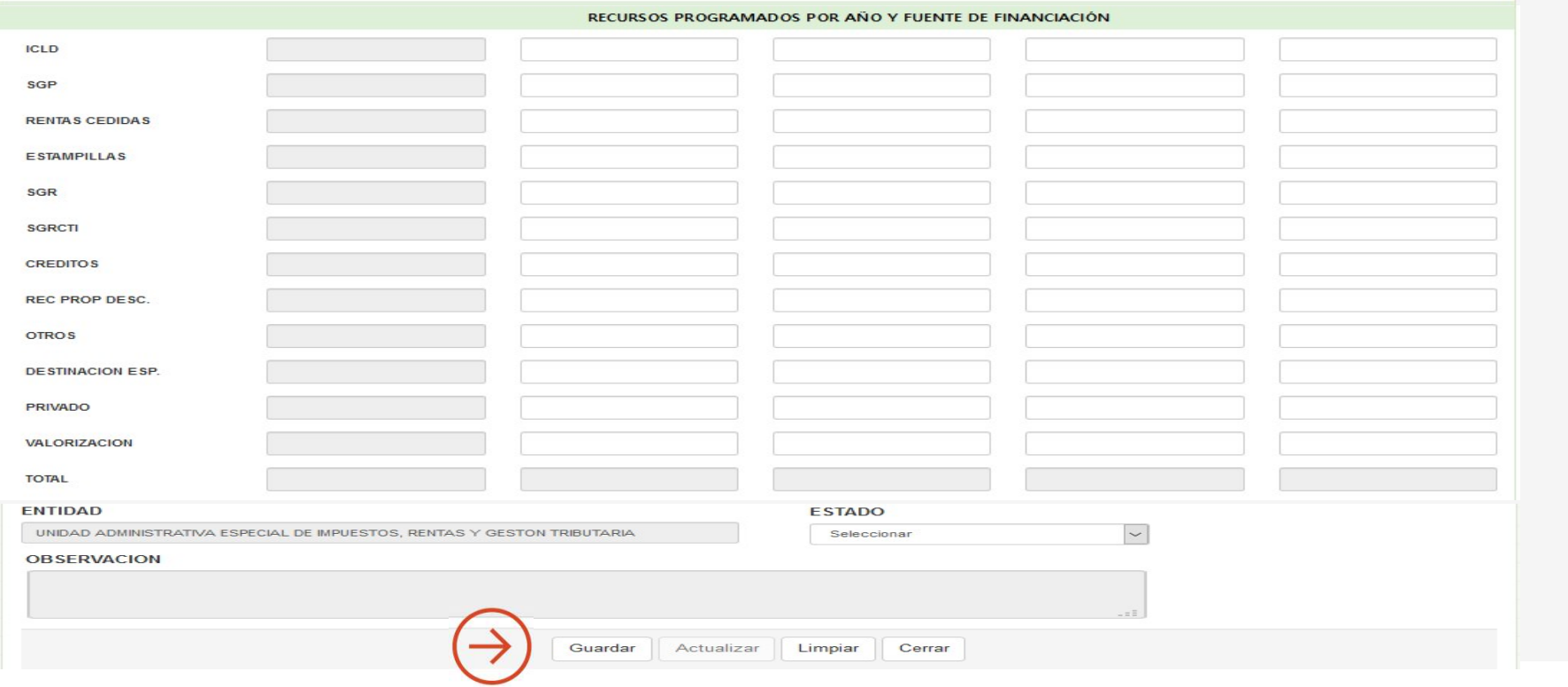

## Cómo Funciona y usar el Sistema "Evaplan" – Articulador Principal<br>4 Modulo Metas MR – MP<br>1 Modulo Metas se Guarda e Actualiza toda la información inicial de las Metas con el Estado - Para Cómo Funciona y usar el Sistema "Evaplan" — Articulador<br> **A Modulo Metas MR – MP**<br>
Ficha Register<br>
Aprobación y el usuario enlace Aprueba la Meta de Resultador<br>
en el Modulo MR-MP, para el usuario Articulador Principal. iona y usar el Sistema "Evaplan" — Articulador Principal<br>Vetas MR – MP<br>Una vez se **Guarda** o Actualiza toda la información inicial de las Metas, con el Estado - Para<br>Aprobación y el usuario enlace Aprueba la Meta de Result Aprobación y el usuario enlace Aprueba la Meta de Resultado o de Producto, pasan a listarse en el Modulo MR-MP, para el usuario Articulador Principal. Metas MR - MP **FTI** Aprobacion de F.T.I **MODULO MR-MP** Aprobadas MP: Aprobadas MR: Mostrar 10  $\vee$  Registro por pagina Buscar: # 13 CODIGO | **DESCRIPCION CLASE META TIPO META** ENTIDAD | ESTADO 1 **ACTUALIZAR** I‡  $+14$ l\$ 42 MR1020102 META DE RESULTADO **INCREMENTO** SECRETARIA DE APROBADA Alcanzar el 61 % de cobertura en atención integral a la  $\bullet$ primera infancia en los municipios no certificados durante **EDUCACION** el período de gobierno 52 MP102010201 Beneficiar 1132 UNIDAD(ES) niños y niñas entre 0 y 6 META DE PRODUCTO **INCREMENTO** SECRETARIA DE APROBADA años con atención integral en 12 municipios no EDUCACION certificados del Departamento del Valle durante el período de gobierno Mostrando pagina 1 de 1 Anterior  $\mathbf{1}$ Siguiente

# Informativo: Cómo Funciona y usar el Sistema "Evaplan" – Enlace<br>Modulo de Recepción - Aprobación de Metas<br>Modulo de Recepción - Aprobación de Metas

## 1

mativo: Cómo Funciona y usar el Sistema "Evaplan"<br>Modulo de Recepción - Aprobación de Metas<br>lo donde se recepciona la información inicial de las Metas, entregada por<br>pal. Presenta las opciones de: *Actualizar,* un *botón d* Modulo de Recepción - Aprobación de Metas<br>Modulo donde se recepción - Aprobación de Metas<br>Modulo donde se recepciona la información inicial de las Metas, entregada por el usuario Articulador<br>Principal. Presenta las opcione

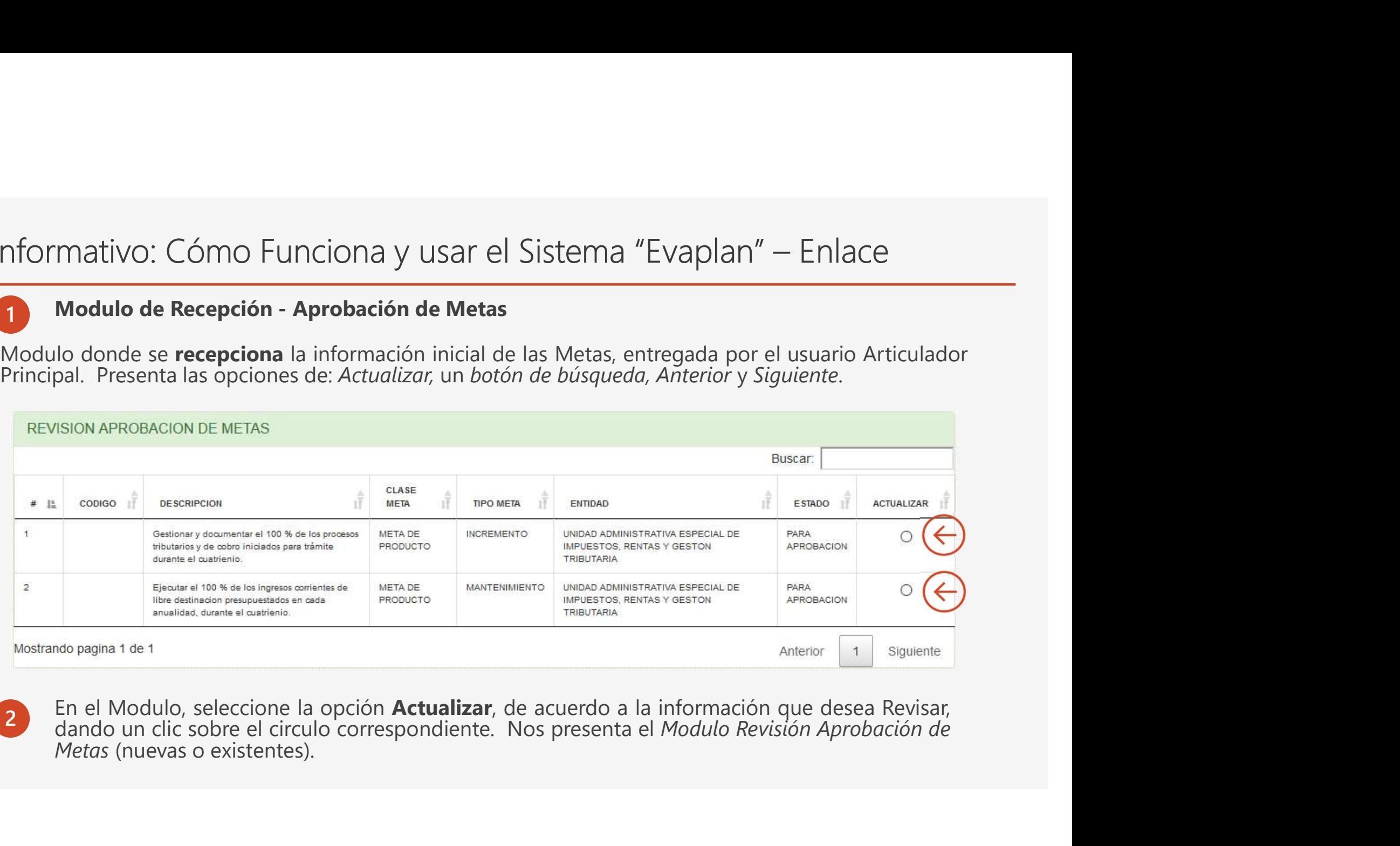

En el Modulo, seleccione la opción **Actualizar**, de acuerdo a la información que desea Revisar,<br>dando un clic sobre el circulo correspondiente. Nos presenta el Modulo Revisión Aprobación de

# ¿Si tienen más preguntas o dudas?

Escribirlas al siguiente correo:

subordenydesaregional@gmail.com

Muchas Gracias por su Atención..